## Aide-mémoire Maple Mécanisme de la simplification automatique (Document 2 de 7)

## *Pierre Lantagne, enseignant retraité*

En mathématique, le calcul de  $\frac{1}{2} + \frac{2}{3}$  a comme somme  $\frac{5}{6}$ . La fraction  $\frac{5}{6}$  est le résultat de l'addition. Aussi, la plupart de temps en mathématique, on exprime un nombre rationnel avec le numérateur et le dénominateur premiers entre eux. Ainsi, la fraction  $\frac{6}{10}$  peut être réduite à la fraction  $\frac{3}{5}$ . En algèbre, la simplification d'une expression consiste entre autres à faire la réduction des termes semblables.

Les programmeurs de Maple ont « postulé » les neuf règles suivantes composant le mécanisme de la simplification automatique.

Toutes les règles de simplification automatique en Maple sont des règles de simplification syntaxique seulement. L'utilisateur n'a aucun contrôle sur l'application de ces règles.

1.- Les nombres rationnels et les radicaux sont réduits automatiquement à leur plus simple expression.

Soit les expressions  $\frac{123456}{987654}$  et  $\sqrt{63}$ .

 $\searrow$ 

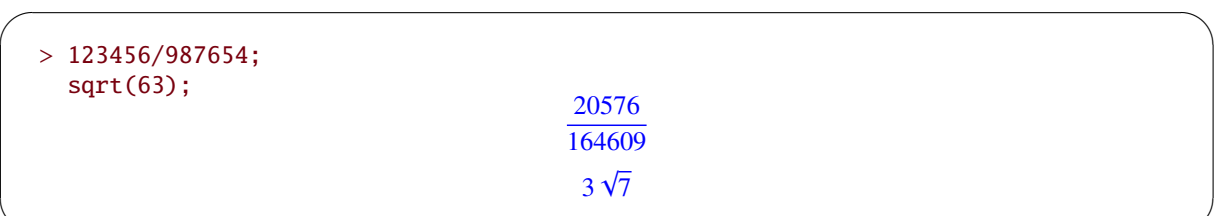

2.- Les opérations arithmétiques d'addition, de multiplication et d'élévation à une puissance entières et rationnelles sont effectuées automatiquement.

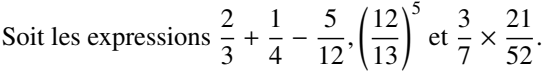

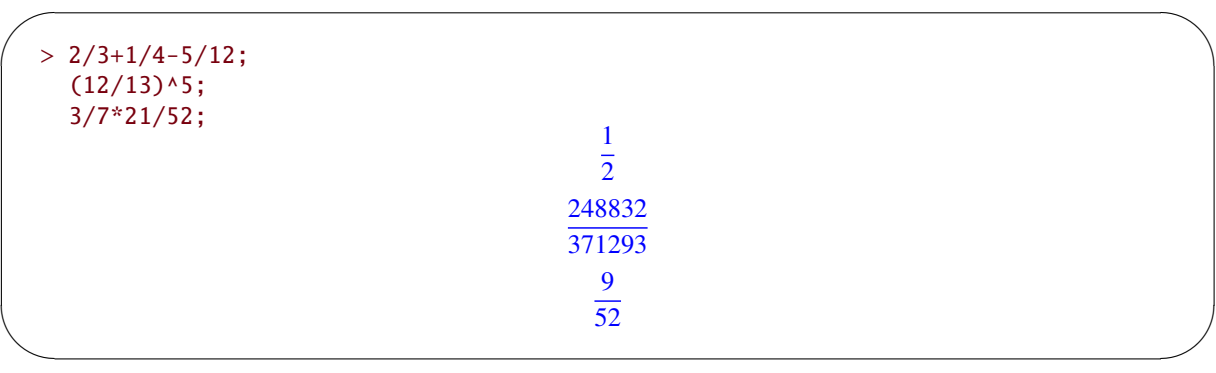

3.- Dans les expressions rationnelles, les facteurs syntaxiquement identiques au numérateur et au dénominateur sont automatiquement simplifiés et ce, *sans évaluation* sauf si l'expression rationnelle est la règle de calcul des images d'une fonction

Soit les expressions  $\frac{2x}{x}$  et  $\frac{(x+1)^2 x^3}{x(x+1)^3}$  $\frac{x+1}{x(x+1)^3}$ .

```
\sim> 2 \cdot x / x;(x+1)^{\lambda}2*x^{\lambda}3/(x*(x+1)^{\lambda}3);2
                                                                              x
2
                                                                            x + 1
    > f:=x->(x+1)^2*x^3/(x*(x+1)^3);
                                                                f := x \rightarrow \frac{(x+1)^2 \cdot x^3}{x \cdot (x+1)^3}x \cdot (x+1)^3
```
4.- La réduction des termes semblables ou la multiplication de facteurs semblables sont automatiquement appliquées.

> $2a - b$  $(x + y)^{5/2}$

Soit les expressions  $a - b + a$  et  $(x + y)^2 \sqrt{x + y}$ .

```
> a-b+a;
  (x+y)^{\lambda}2*sqrt(x+y);
```
✫

 $\sqrt{a}$ 

 $\overline{\phantom{a}}$ 

 $\searrow$ 

 $\sim$ 

✫

5.- La distributivité de la multiplication sur l'addition est automatique. Soit l'expression  $\frac{3}{7}(a+b)$ .

 $\sqrt{2}$  $> 3/7*(a+b)$ ; 3 *a*  $\frac{3a}{7} + \frac{3b}{7}$ 7

6.- Le signe moins devant l'indéterminée dans la valeur absolue, dans les fonctions trigonométriques et dans les fonctions trigonométriques réciproques est automatiquement simplifié.

> |*x*|  $-\sin(x)$  $cos(x)$  $-\cot(x)$ −arcsin(*x*)  $\pi - \arccos(x)$

Soit les expressions  $|-x|$ , sin $(-x)$ , cos $(-x)$ , cot $(-x)$ , arcsin $(-x)$ , arccos $(-x)$ .

```
> abs(-x); sin(-x); cos(-x);cot(-x);arcsin(-x);
  arccos(-x);
```
7.- Les identités trigonométriques d'angles complémentaires et d'angles supplémentaires et autres angles sont utilisées pour réduire automatiquement les expressions trigonométriques.

Soit les expressions  $\tan(x + \pi/2)$ ,  $\sin(x + \pi/2)$ ,  $\cos(x + \pi)$ ,  $\sin(-x - \pi/4)$ ,  $\sin(-x + \pi/5)$ .

```
> tan(x+Pi/2); sin(x+Pi/2);cos(x+Pi); sin(-x-Pi/4);sin(-x+Pi/5);
                                                        -cot(x)cos(x)-cos(x)-\sin\left(x+\frac{\pi}{4}\right)\cos\left(x+\frac{3\pi}{10}\right)
```
8.- Tout calcul de logarithmes dans une base autre que la base e est automatiquement converti dans la base e.

4 )

 $>$  log[a](x);  $ln(x)$  $ln(a)$ 

De plus, l'expression e<sup>ln(x)</sup> est simplifiée automatiquement par *x* mais l'expression ln(e<sup>x</sup>) ne l'est pas. La définition de la fonction ln(*x*) dans les nombres complexes ne permet pas cette simplification automatique.

> *x*  $ln(e^x)$

 $> exp(ln(x))$ ;  $ln(exp(x));$ 

✫

 $\sqrt{2}$ 

 $\searrow$ 

 $\overline{\phantom{0}}$ 

 $\overline{\phantom{a}}$ 

9.- Maple possède à l'interne, une table d'affectation système qui lui permet de simplifier automatiquement plusieurs expressions trigonométriques, logarithmiques et autres expressions numériques remarquables.

Soit les expressions numériques  $\cos\left(\frac{\pi}{6}\right)$ 6 ),  $\tan\left(\frac{17\pi}{2}\right)$ 3  $\left( \text{et } \ln(1) \right)$ .

 $\sim$ ✫  $>$  cos(Pi/6); tan(17\*Pi/3);  $ln(1)$ ;  $\sqrt{3}$ 2 −  $\sqrt{3}$ 0

Maple simplifie donc automatiquement sous forme de radicaux les multiples entiers des arcs remarquables :

$$
0, \frac{\pi}{6}, \frac{\pi}{4}, \frac{\pi}{3}, \frac{\pi}{2}, \pi
$$

Pour exprimer le résultat avec des radicaux lorsque  $\pi$  est divisé par un diviseur de 120 ou de 24, il faudra faire une simplification sur demande en utilisant la macro-commande convert (voir ?convert,radical).

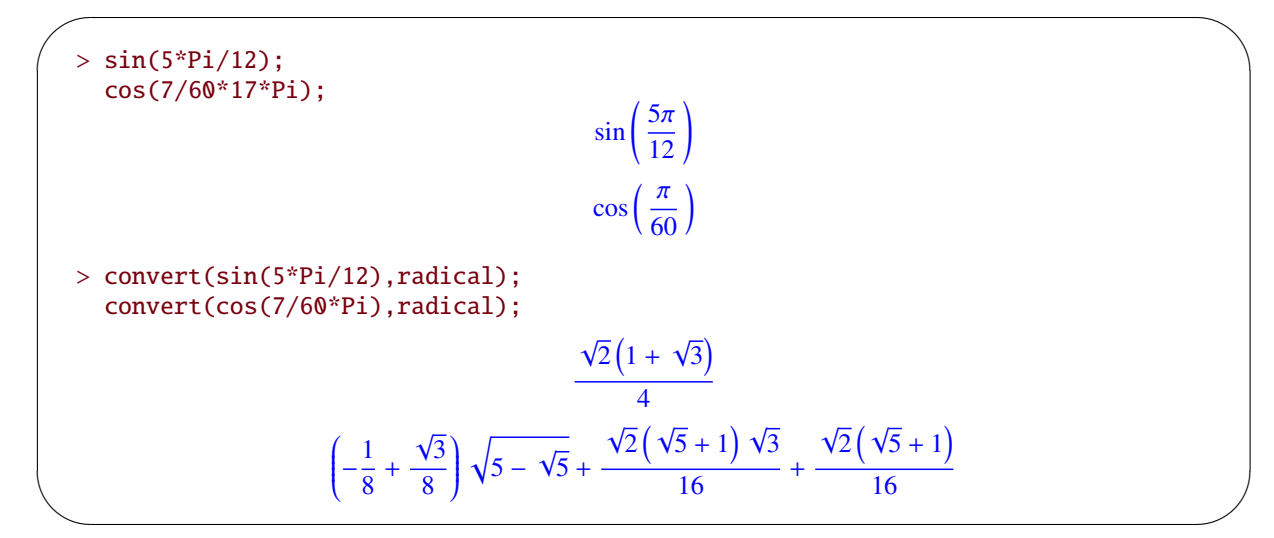

Notons que le mécanisme de la simplification automatique de MAPLE fait intervenir l'appel à la table d'affectation système avant la simplification syntaxique.

```
> (x+y)/(x+y);
  sin(0);sin(0)/sin(0);sin(0)*sin(0)/sin(0);1
                                             0
Error, numeric exception : division by zero
Error, numeric exception : division by zero
```
 $\sim$ 

✫